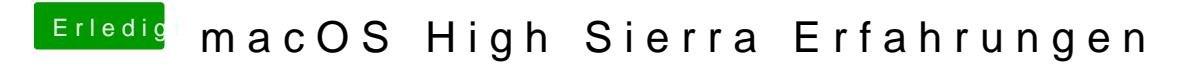

Beitrag von ductator vom 22. September 2017, 20:07

Probier es mal mit der NullCPUPowermanagement.kext.